# MALCAD

## **Digital Outdoor Visit Panel**

#### **Instructions**

Before using this device, please read this manual and properly stored it for future reference

#### 9800171 PDK-20003

#### Content

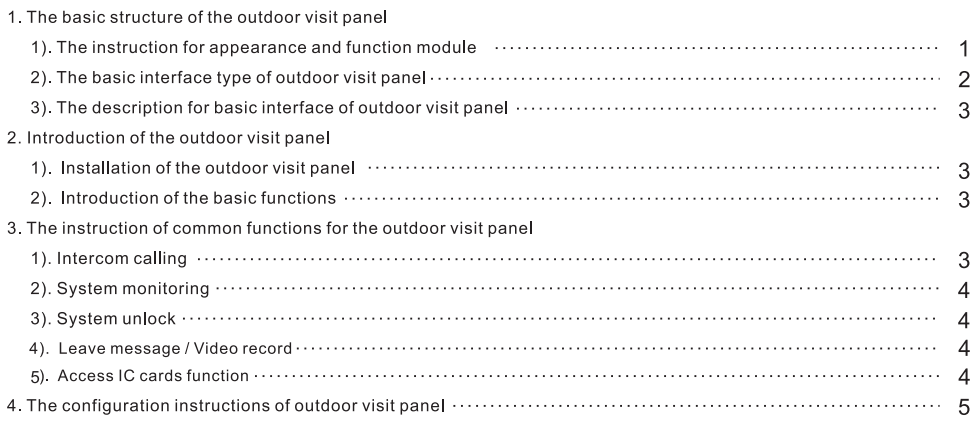

### **MALCAD**

#### 1. The basic structure of the outdoor visit panel

#### 1). The instruction for appearance and function module

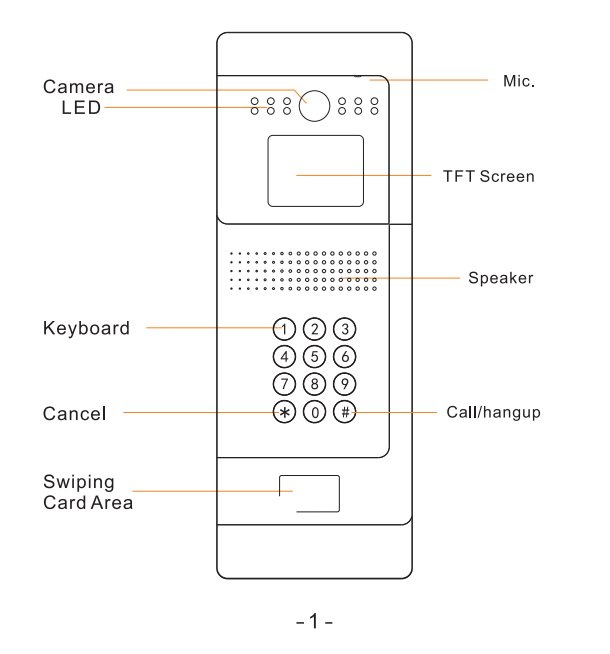

2). The basic interface type of outdoor visit panel

- The power interface
- The network interface
- The unlock interface

**MALCAD** 

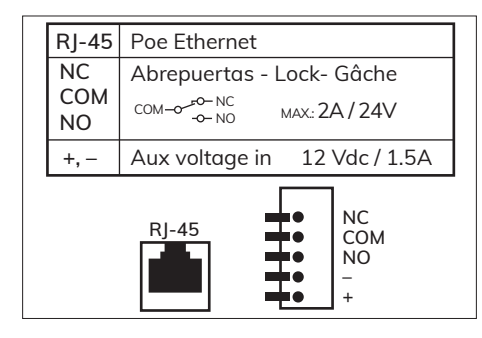

The wiring diagram

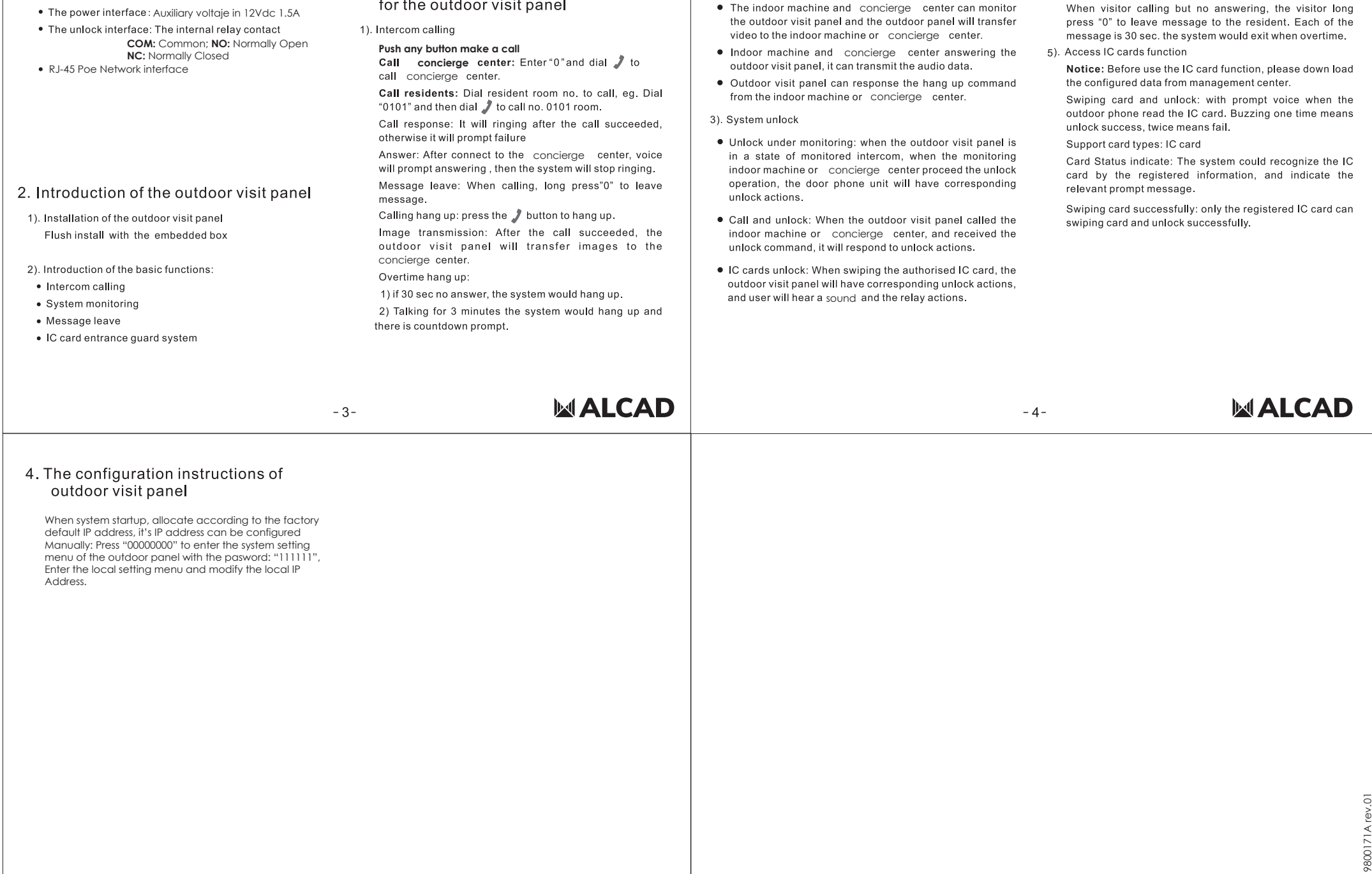

**MALCAD** 

2). System monitoring

3. The instruction of common functions

for the outdoor visit panel

3). The description of basic interface for the outdoor visit panel

 $-6-$ 

4). Leave message / Video record